#### << OFFICE 20006 1 >>

, tushu007.com

<< OFFICE 2000 6 1 >>

- 13 ISBN 9787900031051
- 10 ISBN 7900031057

出版时间:2000-01

Joe Habraken()

PDF

http://www.tushu007.com

Word Excel Office2000 Office2000

Outlook Outlook Pub lisher **Pub lisher** 

用InternerExplorer5,

Outlook

Outlook

Windows98 Windo ws98

windows98

 $\,$  Excel  $\,$ 

Word www Excel

 $\alpha$ 

Word Excel Outlook Publisher **Business** 

<< OFFICE 20006 1 >>

MicrosoftOffice2000smal1BusinessEdition Office2000

MicrosoftOffice2000

Planner、DirectMailManager、CustomerManager、FinancialManager。

InternetExplorer Word

加表格,页面设置,打印和输出Pub lisher出版物,大量邮寄出版物,了解小型商务工具,创建商业计

页面和行间,操作样式,添加页眉、页脚和页码,打印文档,创建编号和项目符号列表,使用Word

eral outlook Outlook Internet

<< OFFICE 20006 1 >>

MicrosoftOffice2000smallBusiness<br>Edition Edition Figure 2018 Application Figure 2018 Application Figure 2018 Application Figure 2018

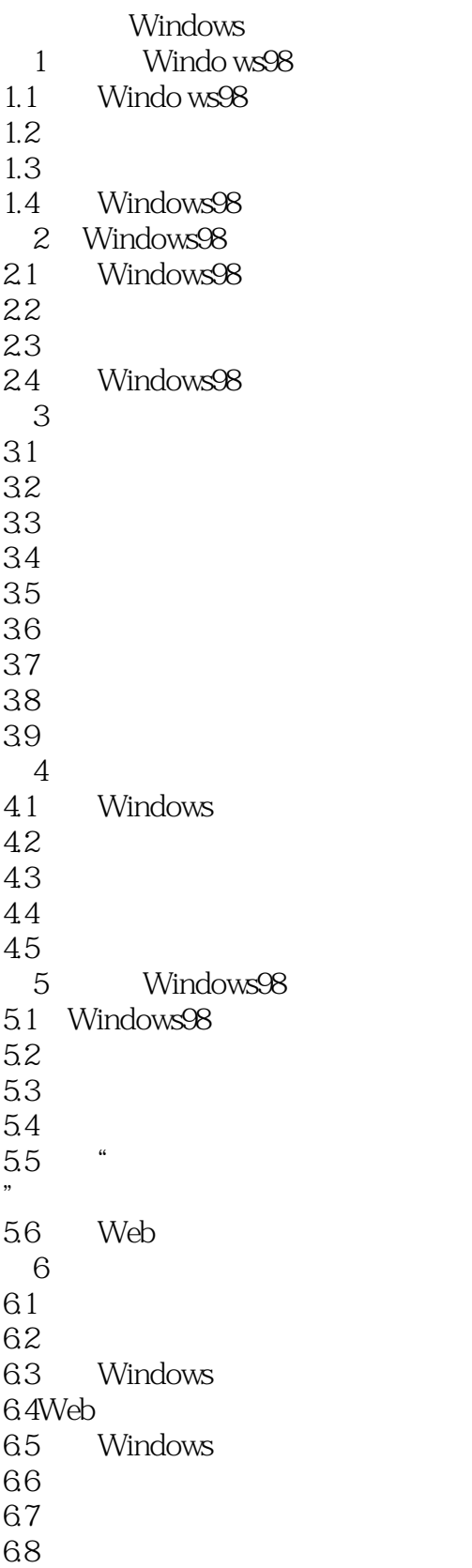

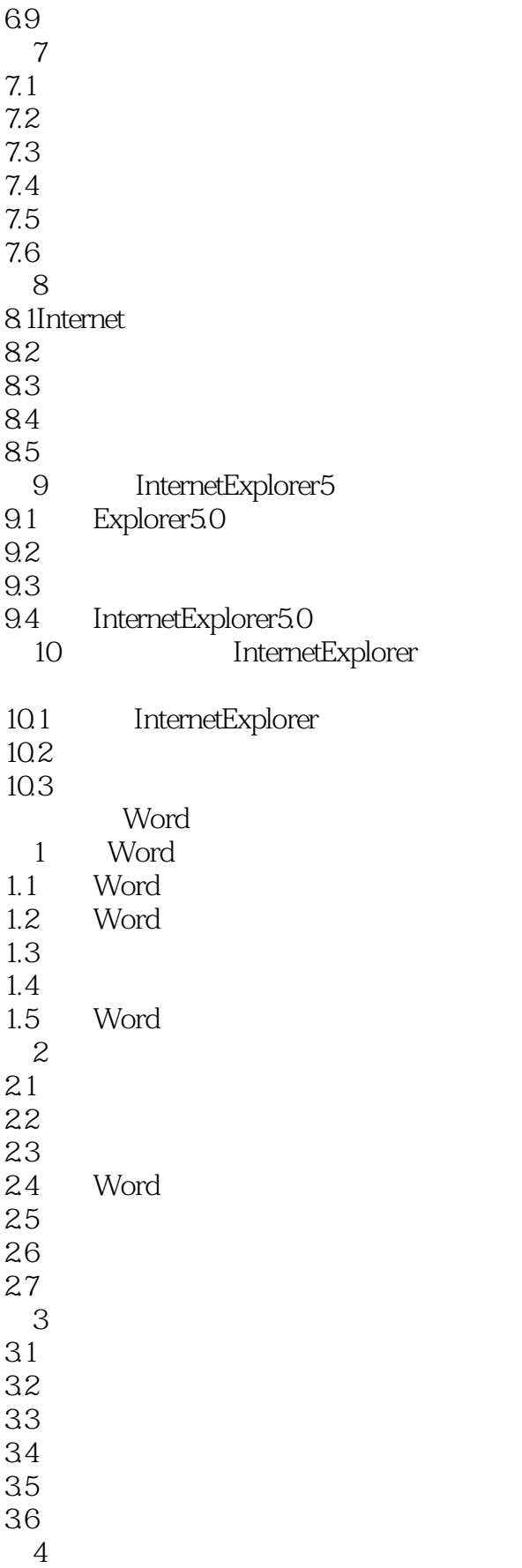

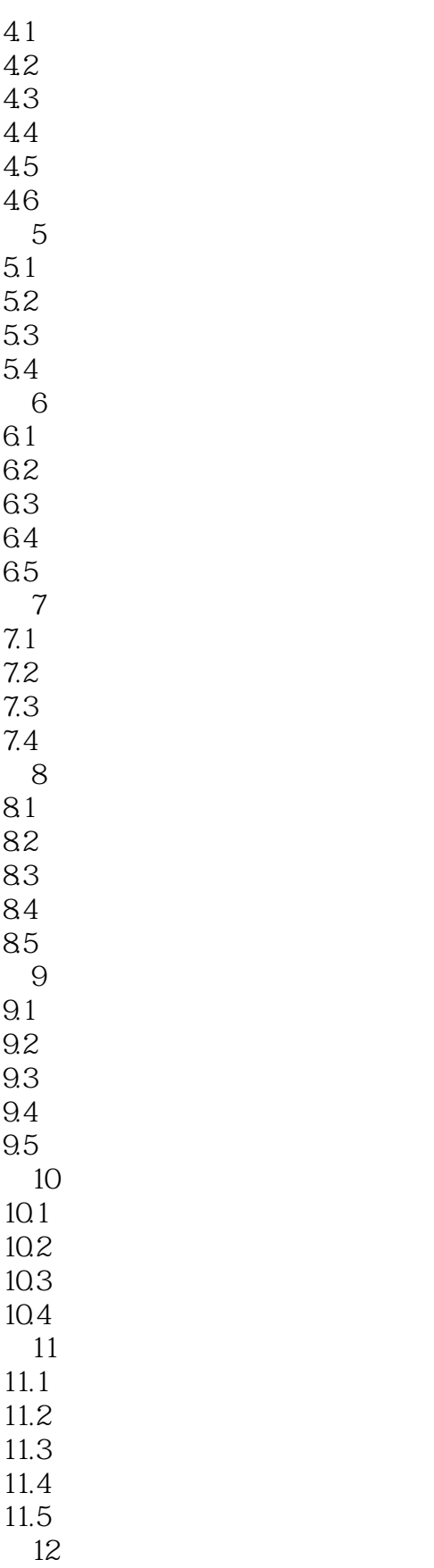

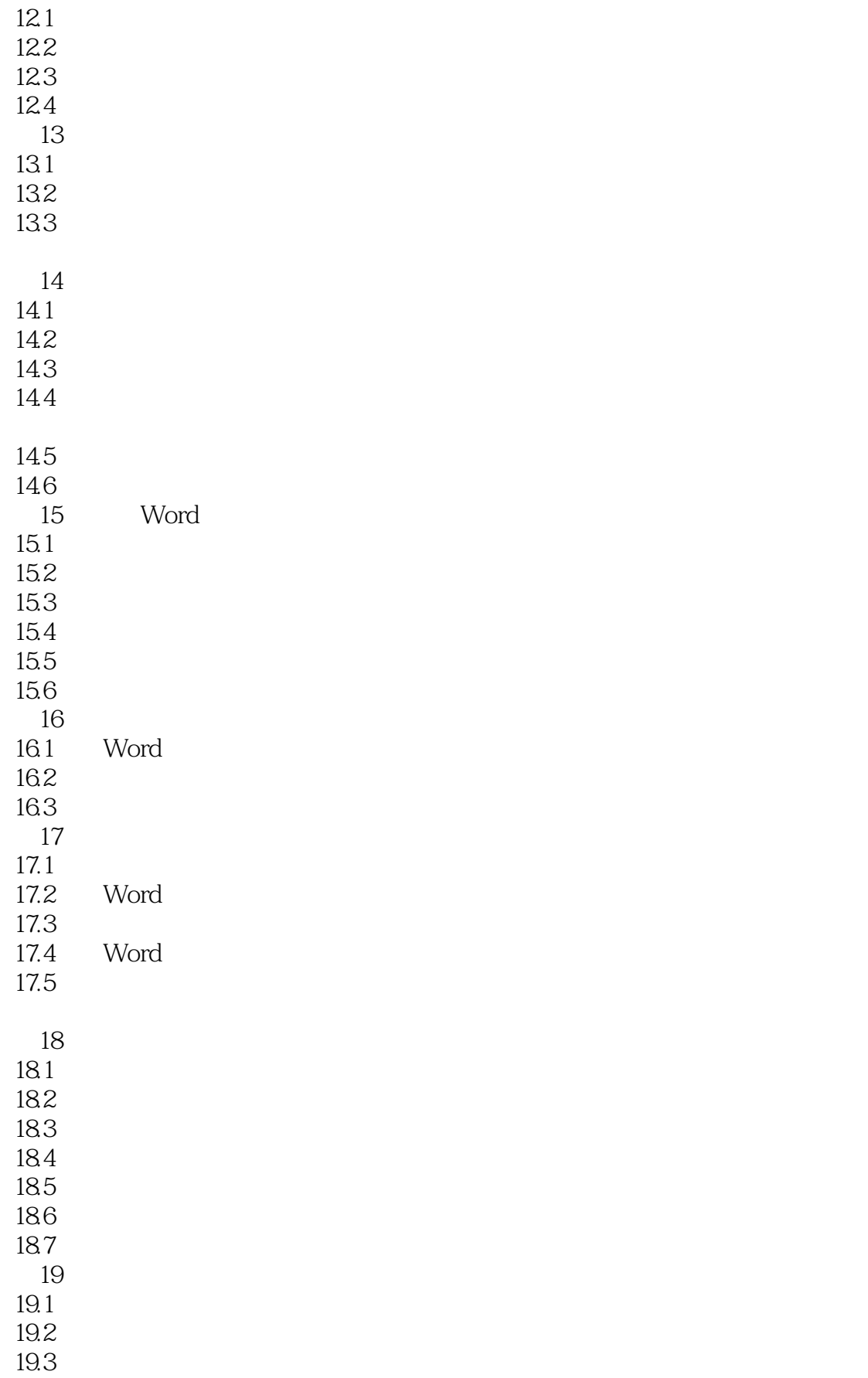

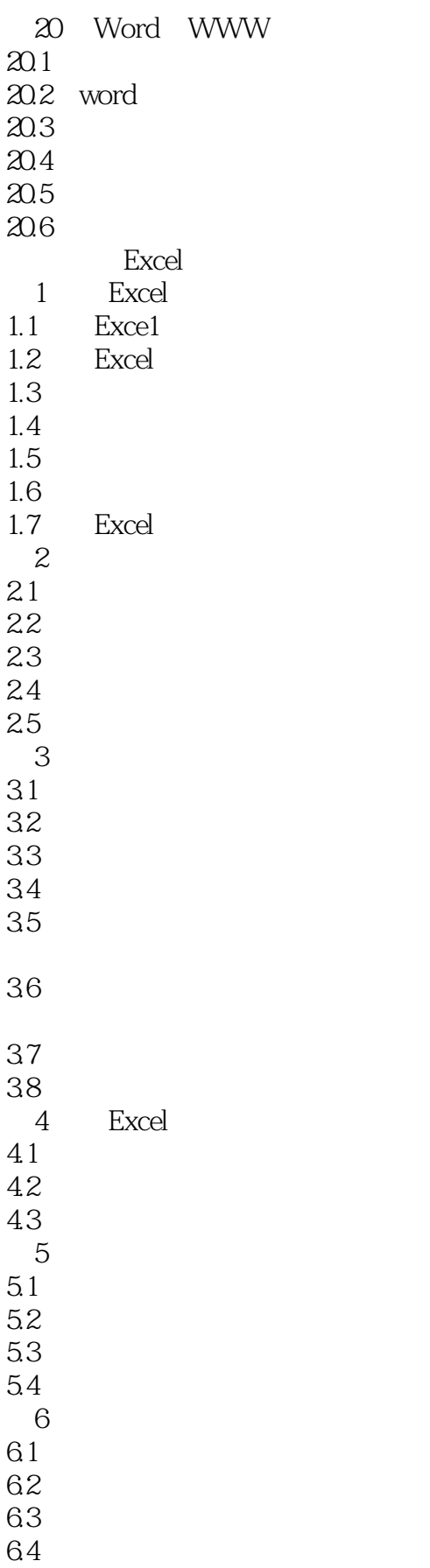

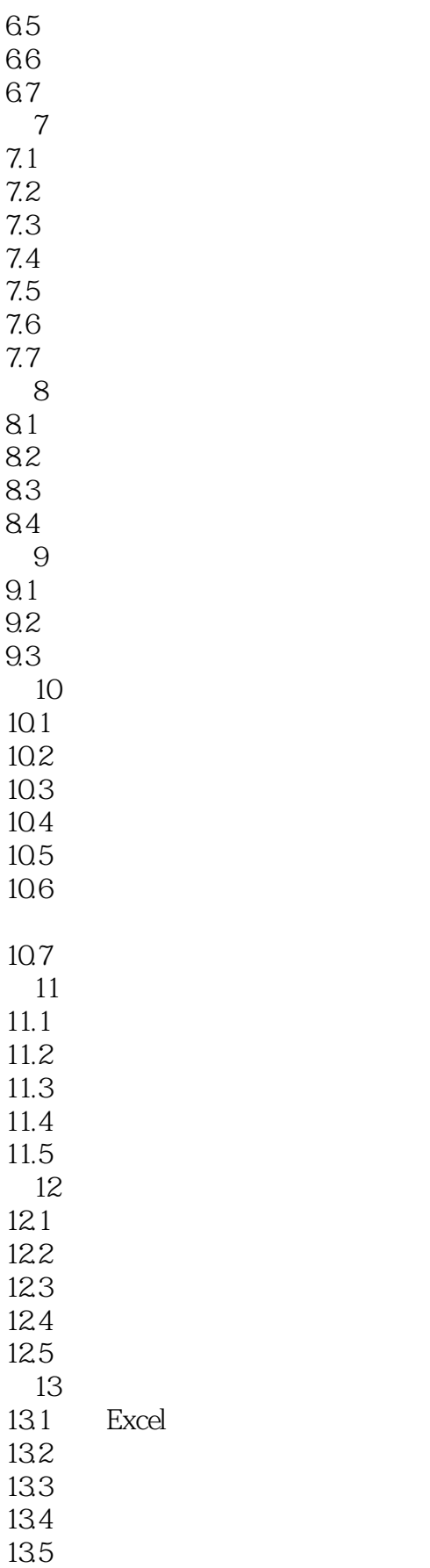

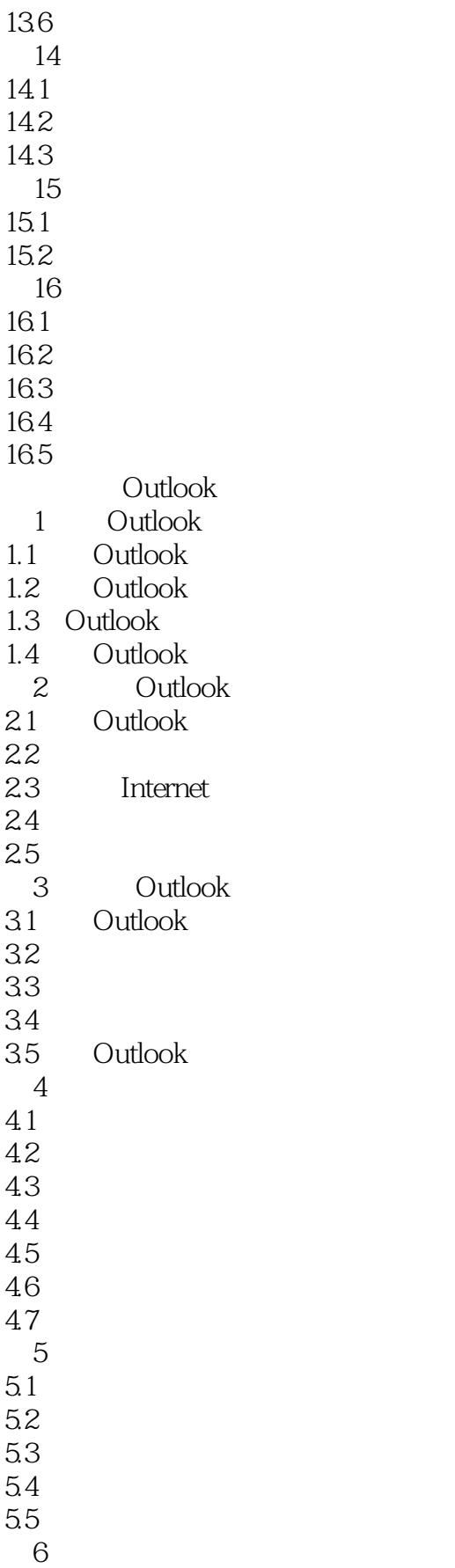

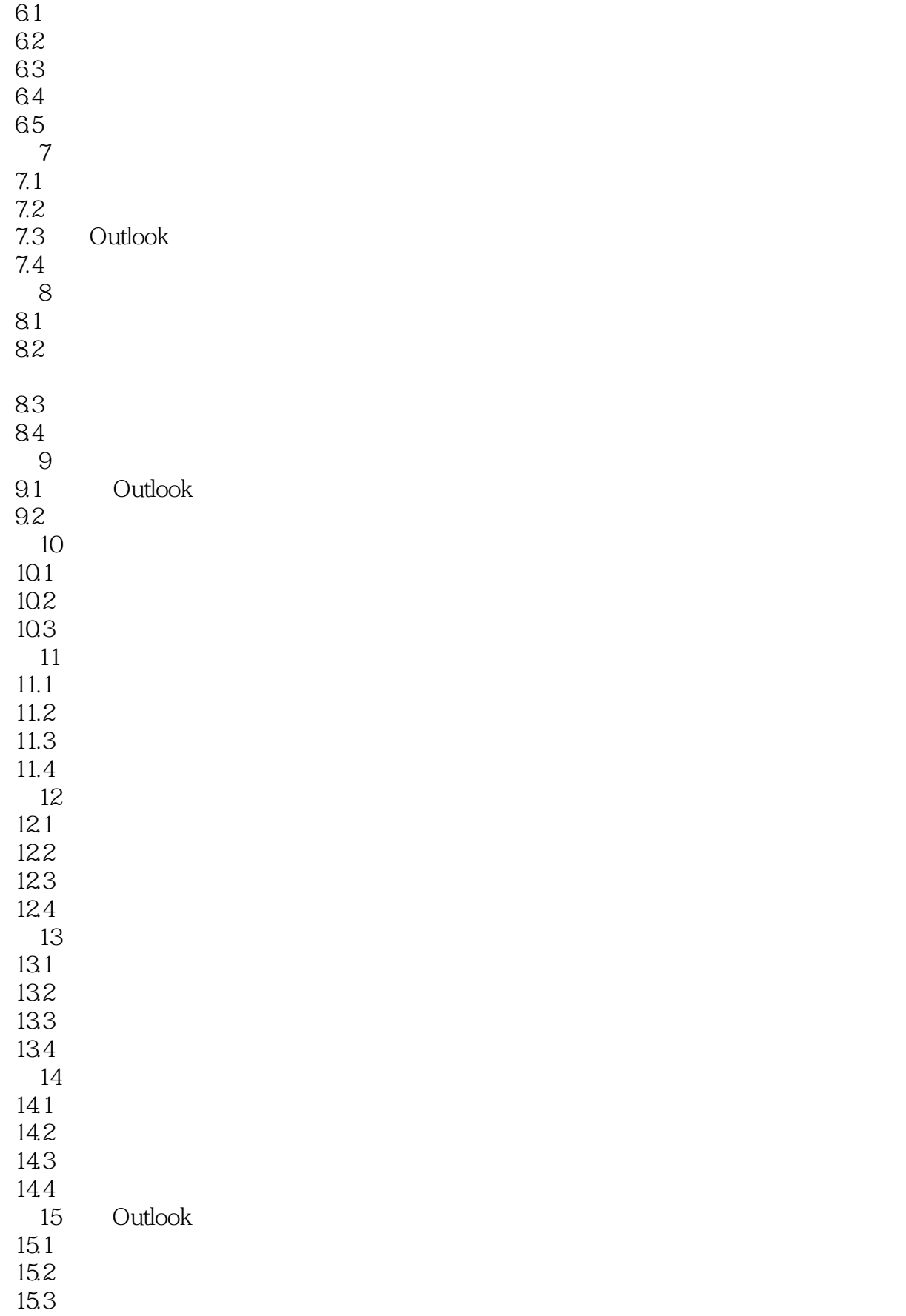

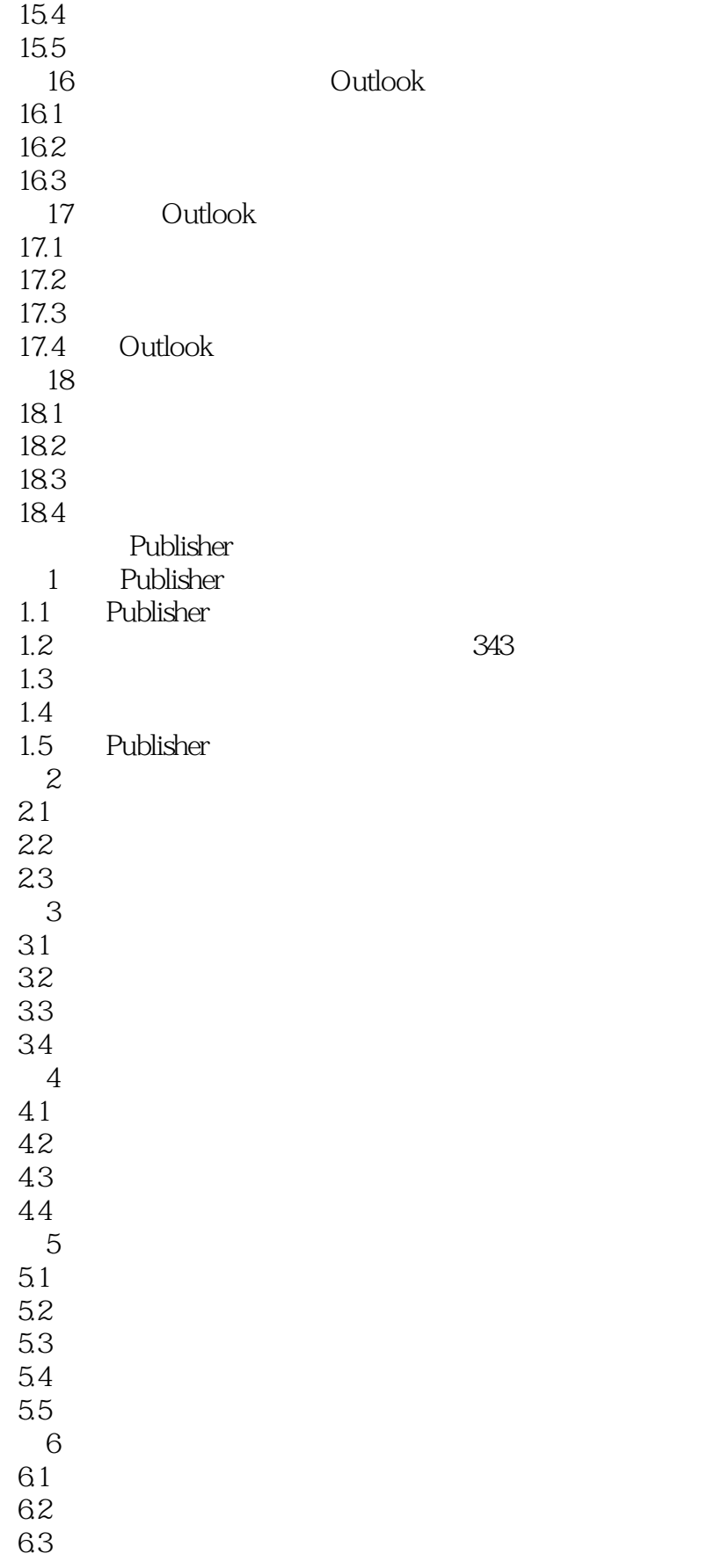

## << OFFICE 20006 1 >>

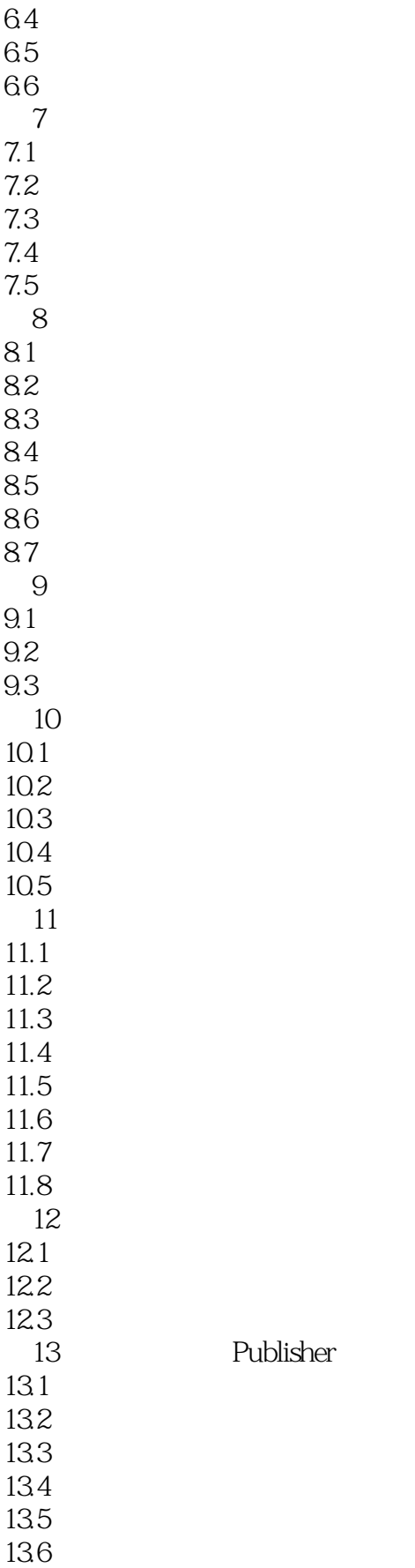

Publisher

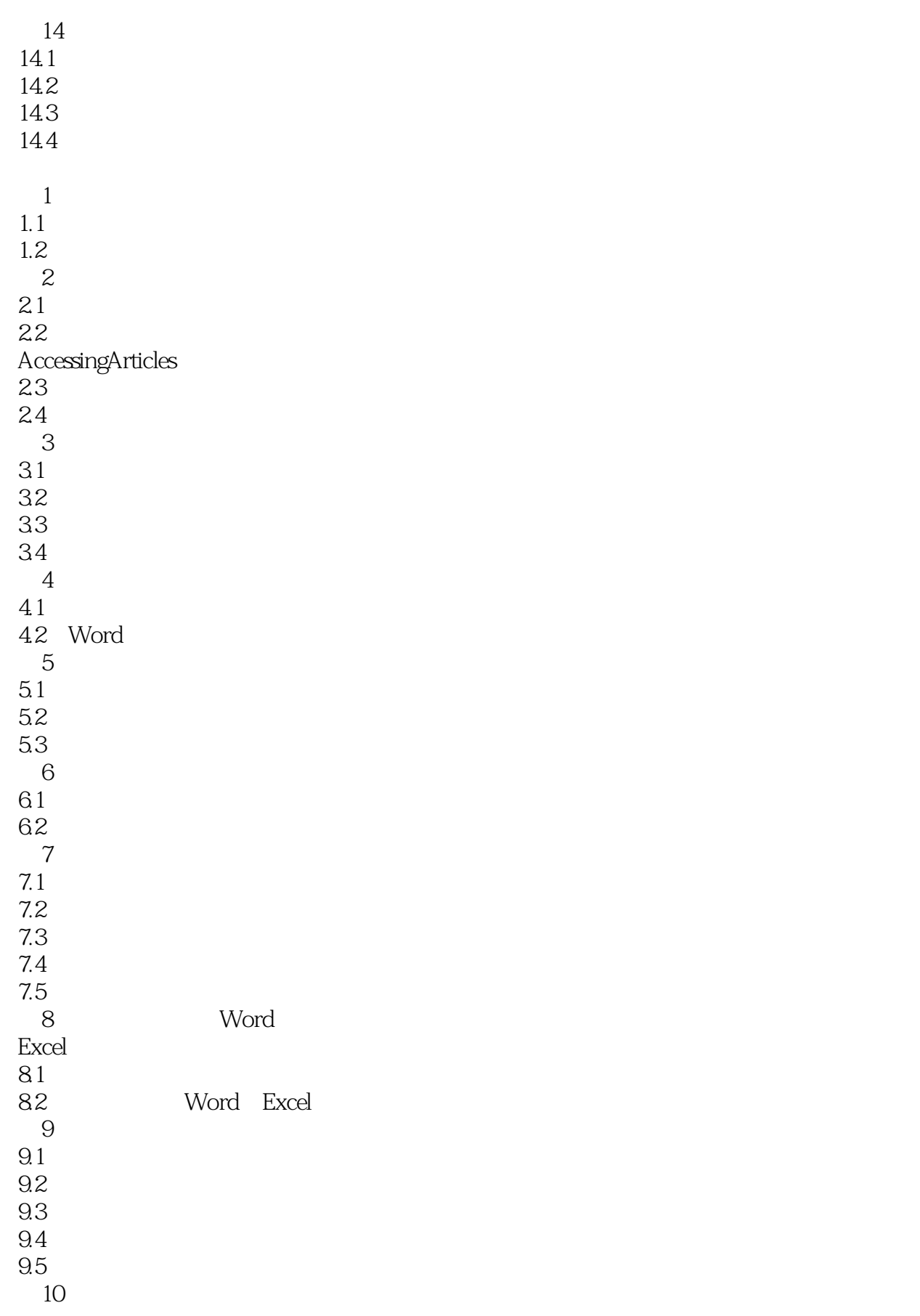

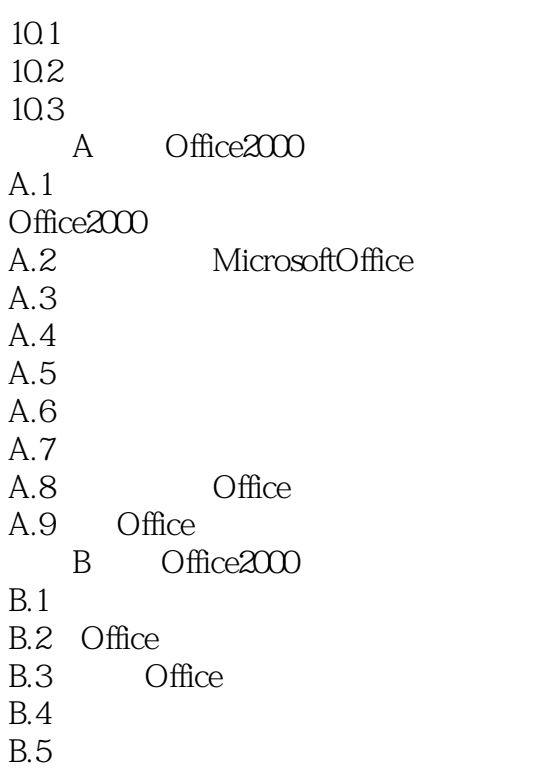

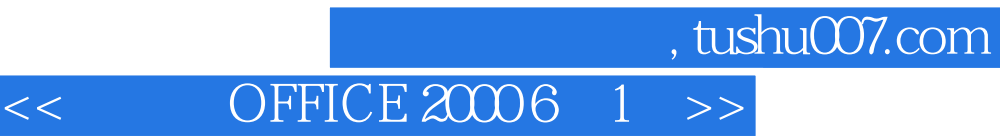

本站所提供下载的PDF图书仅提供预览和简介,请支持正版图书。

更多资源请访问:http://www.tushu007.com